# Building a Smart Container for VistA Lessons Learned

George Lilly September 22, 2012

# Contents

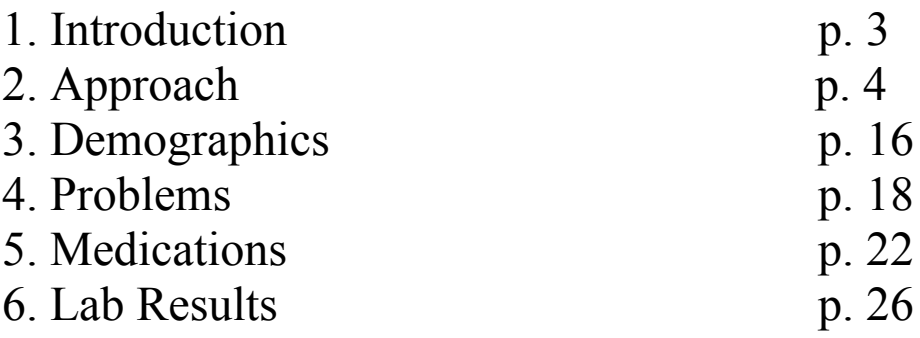

# **1. Introduction**

During the period of March to May, 2012 a prototype Smart Container for VistA was developed by the team of George Lilly, CIO of WorldVistA and Rob Tweed, the creator of EWD, and Joseph Del Molin of eCology who provided project coordination. The work was done in collaboration with the Harvard Smart Project with funding from the ONC via the Harvard Smart project.

The project objective was to demonstrate that a Smart Container for VistA was feasible and to gauge the level of effort to create one. Also, to provide a public demonstration of the VistA Smart Container and publicly available source code and servers that would allow developers to create Smart Applications using VistA.

The VistA Smart Container was demonstrated at the June 5, 2012 VistA Community Meeting at George Mason University. Since then, it has been demonstrated at several other forums, including NHS Hack day in England and at the Seattle VistA Expo in September. Further demonstrations are planned.

The software has been released publicly under a GPL version 2 or greater license and can be found on the WorldVistA trac server at this address:

# https://trac.opensourcevista.net/browser/smart

The VistA Smart Container has also been included fully configured in the latest dEWDrop 3 virtual machine, which allows developers to use it right away without the effort of installation and configuration. The dEWDrop virtual machine can be downloaded free of charge from the Fourth Watch Software website at this address:

# http://www.fourthwatchsoftware.com/

The prototype implements the following Smart clinical domains:

- Demographics
- Problems
- Medications
- Lab Results

This paper is in partial fulfillment of the Smart/ONC contract and relates the experiences we had in trying to map the VistA data elements to the Smart data model.

# **2. Approach**

The server side of the Smart Container is written in Mumps. The front end of the Smart Container is written in javascript and Mumps using EWD. Why Mumps? It is a very efficient and productive language for doing this kind of mapping work and most importantly, it is the native language of VistA. When the Mumps routines are put together into a package, they can be easily added to any VistA system without the addition of any other subsystem for data transformation. In addition, the Smart Container was implemented as a standard VistA RPC, allowing it to be easily accessed by any external system using a standard VistA interface.

Several months before the start of the project, the first version of the Fileman Triple Store was released. It provides the ability to represent triples in Fileman and to import triples as RDF, Json, and Mumps arrays. We used the triple store for the Smart Container. The Smart Container generates triples, stores them into the triples store, and then renders the Smart RDF from the stored triples. The Fileman Triple Store can be found here: https://trac.opensourcevista.net/browser/fmts It is also discussed in its own google group here: https://groups.google.com/forum/?fromgroups#!forum/fileman-triple-store

The clinical values used in the Smart Container are obtained from the xml output of the VistA NHIN package. Below is a sample output. The Smart Container makes an internal Mumps RPC call to obtain the xml and parses it and turns it into a more easy to use Mumps array.

```
<results total='13' >
<patient>
<address streetLine1='635 Big Sky Ln' city='BIXBY' 
stateProvince='OKLAHOMA' postalCode='74008' />
<bid value='A1117' />
<dob value='2531016' />
<exposures>
<exposure value='AO' />
</exposures>
<facilities>
<facility code='050' name='VOE OFFICE INSTITUTION' />
</facilities>
<familyName value='ALLEN' />
<fullName value='ALLEN,JASON RYAN' />
<gender value='M' />
<givenNames value='JASON RYAN' />
\langleid value='6' />
<lrdfn value='49' />
<maritalStatus value='N' />
<religion value='6' />
<sc value='0' />
\leqssn value='111111117' />
<supports>
<support contactType='ECON' name='ROOT,JOANNE' relationship='MOTHER' >
<address streetLine1='635 Big Sky Ln' city='BIXBY'
```

```
stateProvince='OKLAHOMA' postalCode='74008' />
<telecomList>
<telecom usageType='H' value='333-333-3334' />
</telecomList>
</support>
<support contactType='NOK' name='ROOT,JOANNE' relationship='MOTHER' >
<address streetLine1='635 Big Sky Ln' city='BIXBY' 
stateProvince='OKLAHOMA' postalCode='74008' />
<telecomList>
<telecom usageType='H' value='333-333-3334' />
</telecomList>
</support>
</supports>
<telecomList>
<telecom usageType='H' value='333-333-3334' />
</telecomList>
<veteran value='0' />
</patient>
<allergy>
<adverseEventType value='D' />
<comments>
<comment id='1' entered='3110622.163636' enteredBy='KING,MATTHEW MICHAEL' 
commentType='O' commentText='active ' />
</comments>
<drugIngredients>
<drugIngredient name='CEPHALEXIN' vuid='4018891' />
</drugIngredients>
<entered value='3110622.1636' />
<facility code='050' name='VOE OFFICE INSTITUTION' />
\langleid value='51' />
<localCode value='1495;PS(50.416,' />
<mechanism value='ALLERGY' />
<name value='CEPHALEXIN' />
<reactions>
<reaction name='HIVES' />
\langle/reactions>
<severity value='SEVERE' />
\leqsource value='0' />
<vuid value='4018891' />
</allergy>
<problem>
<entered value='3110504' />
<facility code='100' name='VOE OFFICE INSTITUTION OLD' />
\langleicd value='486.' />
\langleid value='44' />
<location value='ZZ*DR OFFICE' />
<name value='Pneumonia' />
<provider code='76' name='VAN NESS,NANCY' />
<removed value='0' />
\leqsc value='0' />
\forallstatus value='A' />
<unverified value='0' />
```

```
<updated value='3110504' />
</problem>
<problem>
<entered value='3110504' />
<facility code='100' name='VOE OFFICE INSTITUTION OLD' />
\langleicd value='496.' />
\langleid value='45' />
<location value='ZZ*DR OFFICE' />
<name value='Chronic Obstructive Pulmonary Disease' />
<provider code='76' name='VAN NESS,NANCY' />
<removed value='0' />
<sc value='0' />
\zetastatus value='A' />
<unverified value='0' />
<updated value='3110504' />
</problem>
<lab><collected value='3120425.231037' />
<comment xml:space='preserve'>GPLTEST SMART Report Released Date/Time: Apr 
25, 2012@23:11</comment>
<facility code='100' name='VOE OFFICE INSTITUTION OLD' />
<groupName value='CH 0425 5' />
<id value='CH;6879573.768963;67008' />
<labOrderID value='118' />
<localName value='HDLCHLS' />
<loinc value='2085-9' />
<orderID value='855' />
<result value='45' />
<resulted value='3120425.231116' />
<sample value='SERUM' />
<specimen code='0X500' name='SERUM' />
<status value='completed' />
<test value='HDL CHOLESTEROL' />
<type value='CH' />
<vuid value='4662693' />
\langle/lab>
\langlelab\rangle<collected value='3120425.230609' />
<comment xml:space='preserve'>~For Test: CHOLESTEROL ~GPLTEST SMART Report 
Released Date/Time: Apr 25, 2012@23:07</comment>
<facility code='100' name='VOE OFFICE INSTITUTION OLD' />
<groupName value='CH 0425 3' />
\langlehigh value=' 200' />
<id value='CH;6879573.769391;12' />
<labOrderID value='103' />
<localName value='CHOL' />
<loinc value='2093-3' />
<low value='120 ' />
<orderID value='852' />
<result value='163' />
<resulted value='3120425.230719' />
<sample value='SERUM' />
```

```
<specimen code='0X500' name='SERUM' />
<status value='completed' />
<test value='CHOLESTEROL' />
<type value='CH' />
<units value='mg/dL' />
<vuid value='4662777' />
\langle/lab>
<lab>
<collected value='3120425.223729' />
<comment xml:space='preserve'>~For Test: HIGH-SENSIVITY C-REACTIVE PROTEIN 
~GPLTEST SMART Report Released Date/Time: Apr 25, 2012@22:42</comment>
<facility code='100' name='VOE OFFICE INSTITUTION OLD' />
<groupName value='CH 0425 1' />
\langlehigh value=' 3' />
<id value='CH;6879573.776271;1006' />
<labOrderID value='94' />
<localName value='HS-CRP' />
<loinc value='30522-7' />
\langlelow value='0 ' />
<orderID value='850' />
<result value='2.9' /<resulted value='3120425.224231' />
<sample value='SERUM' />
<specimen code='0X500' name='SERUM' />
\lambda <status value='completed' \lambda<test value='HIGH-SENSIVITY C-REACTIVE PROTEIN' />
<type value='CH' />
<units value='mg/L' />
<vuid value='4673029' />
\langle/lab>
<med>
<doses>
<dose dose='0' units=' mg Tab| 1 Add&apos; 1 Sig' route='Oral'
schedule='Select Frequency' />
</doses>
<facility code='050' name='VOE OFFICE INSTITUTION' />
<form value='TAB' />
\langleid value='1N;0' />
<name value='ATORVASTATIN TAB' />
<ordered value='3110429.123852' />
<orderingProvider code='77' name='LILLY,GEORGE' />
<products>
<product code='94208' name='ATORVASTATIN 10MG' role='D' >
<class code='ANTILIPEMIC AGENTS' />
<vaGeneric code='3382' name='ATORVASTATIN' vuid='4024041' />
<vaProduct code='12595' name='ATORVASTATIN CA 10MG TAB' vuid='4012960' />
</product>
</products>
<sig xml:space='preserve'>Lipitor 10 mg Tab| 1 Add&apos; l Sig BY Oral
Select Frequency</sig>
<start value='3110429.1145' />
<status value='active' />
```

```
<stop value='3110504.13373' />
<type value='OTC' />
<vaType value='N' />
</med>
<med>
<doses>
<dose dose='0' units=' mg Tab| 1 tablet' route='by mouth' schedule='as 
directed' />
</doses>
<facility code='050' name='VOE OFFICE INSTITUTION' />
<form value='CAP,EC' />
\langleid value='2N;0' />
<name value='FREE TXT DRUG CAP,EC' />
<ordered value='3110504.18382' />
<orderingProvider code='76' name='VAN NESS,NANCY' />
<sig xml:space='preserve'>Azithromycin 250 mg Tab| 1 tablet BY by mouth 
as directed</sig>
<start value='3110504.1733' />
<status value='active' />
<type value='OTC' />
\langle \text{vartype value} = 'N' / \rangle\langle/med\rangle<med>
<doses>
<dose dose='0' units='.' route='inhale' schedule='as directed' />
</doses>
<facility code='050' name='VOE OFFICE INSTITUTION' />
<form value='CAP,EC' />
\langleid value='3N;O' />
<name value='FREE TXT DRUG CAP,EC' />
<ordered value='3110504.18501' />
<orderingProvider code='76' name='VAN NESS,NANCY' />
<sig xml:space='preserve'>Albuterol Sulfate 2.5 mg/3 mL (0.083 %) Neb 
Solution| 1 mL BY inhale as directed</sig>
<start value='3110504.1755' />
<status value='active' />
<type value='OTC' />
<vaType value='N' />
\langle/med\rangle<med>
<doses>
<dose dose='0' route='inhale' schedule='as directed' />
</doses>
<facility code='050' name='VOE OFFICE INSTITUTION' />
<form value='CAP,EC' />
\langleid value='4N;O' />
<name value='FREE TXT DRUG CAP,EC' />
<ordered value='3110504.190648' />
<orderingProvider code='76' name='VAN NESS,NANCY' />
<sig xml:space='preserve'>Atrovent HFA 17 mcg/Actuation Aerosol Inhaler| 1 
puff BY inhale as directed</sig>
<start value='3110504.1811' />
```

```
<status value='active' />
<type value='OTC' />
<vaType value='N' />
</med>
<med>
<doses>
<dose dose='0' route='by mouth' schedule='DAILY' />
</doses>
<facility code='050' name='VOE OFFICE INSTITUTION' />
<form value='TAB' />
<id value='5N;O' />
<name value='WARFARIN 3MG TAB' />
<ordered value='3110622.165848' />
<orderingProvider code='63' name='KING,MATTHEW MICHAEL' />
<products>
<product code='94514' name='WARFARIN 3MG' role='D' >
<class code='ANTICOAGULANTS' />
<vaGeneric code='865' name='WARFARIN' vuid='4019972' />
<vaProduct code='4659' name='WARFARIN NA 3MG TAB' vuid='4005206' />
</product>
</products>
\langlesig xml:space='preserve'>Warfarin 3 mg Tab| 1 tablet BY by mouth
DAILY</sig>
<start value='3110622.160507' />
\forallstatus value='active' />
<type value='OTC' />
<vaType value='N' />
\langle/med\rangle<med>
<doses>
<dose dose='0' route='by mouth' schedule='DAILY' />
</doses>
<facility code='050' name='VOE OFFICE INSTITUTION' />
<form value='TAB' />
\langleid value='6N;0' />
<name value='WARFARIN 3MG TAB' />
<ordered value='3110622.165848' />
<orderingProvider code='63' name='KING,MATTHEW MICHAEL' />
<products>
<product code='94514' name='WARFARIN 3MG' role='D' >
<class code='ANTICOAGULANTS' />
<vaGeneric code='865' name='WARFARIN' vuid='4019972' />
<vaProduct code='4659' name='WARFARIN NA 3MG TAB' vuid='4005206' />
</product>
</products>
<sig xml:space='preserve'>Warfarin 3 mg Tab| 1 tablet BY by mouth 
DAILY</sig>
<start value='3110622.160548' />
<status value='active' />
<stop value='3110622.170517' />
<type value='OTC' />
<vaType value='N' />
```
</med>  $\langle$ /results>

> This xml is transformed to a more usable Mumps array. The array indexes are derived from the xml tags:

```
G("allergy",1,"adverseEventType@value")="D"
G("allergy",1,"comments.comment@commentText")="active "
G("allergy",1,"comments.comment@commentType")="O"
G("allergy",1,"comments.comment@entered")=3110622.163636
G("allergy",1,"comments.comment@enteredBy")="KING,MATTHEW MICHAEL"
G("allergy",1,"comments.comment@id")=1
G("allergy",1,"drugIngredients.drugIngredient@name")="CEPHALEXIN"
G("allergy",1,"drugIngredients.drugIngredient@vuid")=4018891
G("allergy",1,"entered@value")=3110622.1636
G("allergy",1,"facility@code")="050"
G("allergy",1,"facility@name")="VOE OFFICE INSTITUTION"
G('allergy'', 1, "id@value") = 51G("allergy",1,"localCode@value")="1495;PS(50.416,"
G("allergy",1,"mechanism@value")="ALLERGY"
G("allergy",1,"name@value")="CEPHALEXIN"
G("allergy",1,"reactions.reaction@name")="HIVES"
G("allergy",1,"severity@value")="SEVERE"
G("allergy",1,"source@value")="O"
G("allergy",1,"vuid@value")=4018891
G("lab",1,"collected@value")=3120425.231037
G("lab",1,"comment")="GPLTEST SMART Report Released Date/Time: Apr 25, 
2012@23:11"
G("lab",1,"comment@xml:space")="preserve"
G("lab",1,"facility@code")=100
G("lab",1,"facility@name")="VOE OFFICE INSTITUTION OLD"
G("lab",1,"groupName@value")="CH 0425 5"
G("lab",1,"id@value")="CH;6879573.768963;67008"
G("lab",1,"labOrderID@value")=118
G("lab",1,"localName@value")="HDLCHLS"
G("lab",1,"loinc@value")="2085-9"
G("lab",1,"orderID@value")=855
G('lab", 1, "result@value") = 45G("lab",1,"resulted@value")=3120425.231116
G("lab",1,"sample@value")="SERUM"
G('lab", 1, "specimen@code") = "0X500"G("lab",1,"specimen@name")="SERUM"
G("lab",1,"status@value")="completed"
G("lab",1,"test@value")="HDL CHOLESTEROL"
G('lab", 1, "type@value") = "CH"G("lab",1,"vuid@value")=4662693
G("lab",2,"collected@value")=3120425.230609
G("lab",2,"comment")="~For Test: CHOLESTEROL ~GPLTEST SMART Report Released 
Date/Time: Apr 25, 2012@23:07"
G("lab",2,"comment@xml:space")="preserve"
G("lab",2,"facility@code")=100
```

```
G("lab",2,"facility@name")="VOE OFFICE INSTITUTION OLD"
G("lab",2,"groupName@value")="CH 0425 3"
G('lab", 2, "high@value") = " 200"G("lab",2,"id@value")="CH;6879573.769391;12"
G("lab",2,"labOrderID@value")=103
G("lab",2,"localName@value")="CHOL"
G("lab",2,"loinc@value")="2093-3"
G("lab",2,"low@value")="120 "
G("lab",2,"orderID@value")=852
G("lab", 2, "result@value") = 163G("lab",2,"resulted@value")=3120425.230719
G("lab",2,"sample@value")="SERUM"
G("lab", 2, "specimen@code") = "0X500"G('lab", 2, "specimen@code") = "0X500"G("lab",2,"status@value")="completed"
G("lab",2,"test@value")="CHOLESTEROL"
G('lab", 2, "type@value") = "CH"G('lab'', 2, "units@value") = "mq/dL"G("lab",2,"vuid@value")=4662777
G("lab",3,"collected@value")=3120425.223729
G("lab",3,"comment")="~For Test: HIGH-SENSIVITY C-REACTIVE PROTEIN ~GPLTEST 
SMART Report Released Date/Time: Apr 25, 2012@22:42"
G("lab",3,"comment@xml:space")="preserve"
G("lab",3,"facility@code")=100
G("lab",3,"facility@name")="VOE OFFICE INSTITUTION OLD"
G("lab",3,"groupName@value")="CH 0425 1"
G('lab", 3,'lindh@value") = " 3"G("lab",3,"id@value")="CH;6879573.776271;1006"
G("lab",3,"labOrderID@value")=94
G("lab",3,"localName@value")="HS-CRP"
G("lab",3,"loinc@value")="30522-7"
G('lab", 3,'low@value") = "0"G("lab",3,"orderID@value")=850
G("lab",3,"result@value")=2.9
G("lab",3,"resulted@value")=3120425.224231
G("lab",3,"sample@value")="SERUM"
G("lab",3,"specimen@code")="0X500"
G("lab",3,"specimen@name")="SERUM"
G("lab",3,"status@value")="completed
G("lab",3,"test@value")="HIGH-SENSIVITY C-REACTIVE PROTEIN"
G("lab",3,"type@value")="CH"
G('lab'', 3, "units@value") = "mg/L"G("lab",3,"vuid@value")=4673029
G('med'', 1, "doeses.dose@dose")=0G("med",1,"doses.dose@route")="Oral"
G("med",1,"doses.dose@schedule")="Select Frequency"
G('med'', 1, 'doeses.dose@units'') ='' mg Tab | 1 Add' l Sig''G('med'', 1, "facility@code") = "050"G("med",1,"facility@name")="VOE OFFICE INSTITUTION"
G("med",1,"form@value")="TAB"
G('med'', 1,'"id@value") = "1N;0"G("med",1,"name@value")="ATORVASTATIN TAB"
```

```
G("med",1,"ordered@value")=3110429.123852
G("med",1,"orderingProvider@code")=77
G("med",1,"orderingProvider@name")="LILLY,GEORGE"
G("med",1,"products.product.class@code")="ANTILIPEMIC AGENTS"
G("med",1,"products.product.vaGeneric@code")=3382
G("med",1,"products.product.vaGeneric@name")="ATORVASTATIN"
G("med",1,"products.product.vaGeneric@vuid")=4024041
G("med",1,"products.product.vaProduct@code")=12595
G("med",1,"products.product.vaProduct@name")="ATORVASTATIN CA 10MG TAB"
G("med",1,"products.product.vaProduct@vuid")=4012960
G("med",1,"products.product@code")=94208
G("med",1,"products.product@name")="ATORVASTATIN 10MG"
G("med",1,"products.product@role")="D"
G("med",1,"sig")="Lipitor 10 mg Tab| 1 Add'l Sig BY Oral Select Frequency"
G("med",1,"sig@xml:space")="preserve"
G("med",1,"start@value")=3110429.1145
G("med",1,"status@value")="active"
G("med",1,"stop@value")=3110504.13373
G("med",1,"type@value")="OTC"
G("med",1,"vaType@value")="N"
G("med",2,"doses.dose@dose")=0
G("med",2,"doses.dose@route")="by mouth"
G("med",2,"doses.dose@schedule")="as directed"
G("med",2,"doses.dose@units")=" mg Tab| 1 tablet"
G('med'', 2,'''facility@code") = "050"G("med",2,"facility@name")="VOE OFFICE INSTITUTION"
G("med",2,"form@value")="CAP,EC"
G("med",2,"id@value")="2N;O"
G("med",2,"name@value")="FREE TXT DRUG CAP,EC"
G("med",2,"ordered@value")=3110504.18382
G("med",2,"orderingProvider@code")=76
G("med",2,"orderingProvider@name")="VAN NESS,NANCY"
G("med",2,"sig")="Azithromycin 250 mg Tab| 1 tablet BY mouth as directed"
G("med",2,"sig@xml:space")="preserve"
G("med",2,"start@value")=3110504.1733
G("med",2,"status@value")="active"
G('med'', 2,''type@value") = "OTC"G("med",2,"vaType@value")="N"
G('med'', 3,'ldoses.dose@dose")=0G("med",3,"doses.dose@route")="inhale"
G("med",3,"doses.dose@schedule")="as directed"
G("med",3,"doses.dose@units")="."
G("med",3,"facility@code")="050"
G("med",3,"facility@name")="VOE OFFICE INSTITUTION"
G("med",3,"form@value")="CAP,EC"
G("med",3,"id@value")="3N;O"
G("med",3,"name@value")="FREE TXT DRUG CAP,EC"
G("med",3,"ordered@value")=3110504.18501
G("med",3,"orderingProvider@code")=76
G("med",3,"orderingProvider@name")="VAN NESS,NANCY"
G("med", 3, "sig")="Albuterol Sulfate 2.5 mg/3 mL (0.083 %) Neb Solution| 1
mL BY inhale as directed"
```

```
G("med",3,"sig@xml:space")="preserve"
G("med",3,"start@value")=3110504.1755
G("med",3,"status@value")="active"
G("med",3,"type@value")="OTC"
G("med",3,"vaType@value")="N"
G('med'', 4, "doeses.dose@dose")=0G("med",4,"doses.dose@route")="inhale"
G("med",4,"doses.dose@schedule")="as directed"
G("med",4,"facility@code")="050"
G("med",4,"facility@name")="VOE OFFICE INSTITUTION"
G("med",4,"form@value")="CAP,EC"
G('med'', 4, "id@value") = "4N; O"G("med",4,"name@value")="FREE TXT DRUG CAP,EC"
G("med",4,"ordered@value")=3110504.190648
G("med",4,"orderingProvider@code")=76
G("med",4,"orderingProvider@name")="VAN NESS,NANCY"
G("med",4,"sig")="Atrovent HFA 17 mcg/Actuation Aerosol Inhaler| 1 puff BY 
inhale as directed"
G("med",4,"sig@xml:space")="preserve"
G("med",4,"start@value")=3110504.1811
G("med",4,"status@value")="active"
G('med'', 4,''type@value") = "OTC"G("med",4,"vaType@value")="N"
G('med'', 5,'ldose. does @dose")=0G("med",5,"doses.dose@route")="by mouth"
G("med",5,"doses.dose@schedule")="DAILY"
G("med",5,"facility@code")="050"
G("med",5,"facility@name")="VOE OFFICE INSTITUTION"
G("med",5,"form@value")="TAB"
G('med'', 5,'"id@value") = "5N;0"G("med",5,"name@value")="WARFARIN 3MG TAB"
G("med",5,"ordered@value")=3110622.165848
G("med",5,"orderingProvider@code")=63
G("med",5,"orderingProvider@name")="KING,MATTHEW MICHAEL"
G("med",5,"products.product.class@code")="ANTICOAGULANTS"
G("med",5,"products.product.vaGeneric@code")=865
G("med",5,"products.product.vaGeneric@name")="WARFARIN"
G("med",5,"products.product.vaGeneric@vuid")=4019972
G("med",5,"products.product.vaProduct@code")=4659
G("med",5,"products.product.vaProduct@name")="WARFARIN NA 3MG TAB"
G("med",5,"products.product.vaProduct@vuid")=4005206
G("med",5,"products.product@code")=94514
G("med",5,"products.product@name")="WARFARIN 3MG"
G("med",5,"products.product@role")="D"
G("med",5,"sig")="Warfarin 3 mg Tab| 1 tablet BY by mouth DAILY"
G("med",5,"sig@xml:space")="preserve"
G("med",5,"start@value")=3110622.160507
G("med",5,"status@value")="active"
G("med",5,"type@value")="OTC"
G('med'', 5,'''varype@value") = "N"G('med'', 6,'ldoses.dose@dose'')=0G("med",6,"doses.dose@route")="by mouth"
```

```
G("med",6,"doses.dose@schedule")="DAILY"
G("med",6,"facility@code")="050"
G("med",6,"facility@name")="VOE OFFICE INSTITUTION"
G("med",6,"form@value")="TAB"
G('med'', 6,'"id@value") = "6N;0"G("med",6,"name@value")="WARFARIN 3MG TAB"
G("med",6,"ordered@value")=3110622.165848
G("med",6,"orderingProvider@code")=63
G("med",6,"orderingProvider@name")="KING,MATTHEW MICHAEL"
G("med",6,"products.product.class@code")="ANTICOAGULANTS"
G("med",6,"products.product.vaGeneric@code")=865
G("med",6,"products.product.vaGeneric@name")="WARFARIN"
G("med",6,"products.product.vaGeneric@vuid")=4019972
G("med",6,"products.product.vaProduct@code")=4659
G("med",6,"products.product.vaProduct@name")="WARFARIN NA 3MG TAB"
G("med",6,"products.product.vaProduct@vuid")=4005206
G("med",6,"products.product@code")=94514
G("med",6,"products.product@name")="WARFARIN 3MG"
G("med",6,"products.product@role")="D"
G("med",6,"sig")="Warfarin 3 mg Tab| 1 tablet BY by mouth DAILY"
G("med",6,"sig@xml:space")="preserve"
G("med",6,"start@value")=3110622.160548
G("med",6,"status@value")="active"
G("med",6,"stop@value")=3110622.170517
G("med",6,"type@value")="OTC"
G("med",6,"vaType@value")="N"
G("patient",1,"address@city")="BIXBY"
G("patient",1,"address@postalCode")=74008
G("patient",1,"address@stateProvince")="OKLAHOMA"
G("patient",1,"address@streetLine1")="635 Big Sky Ln"
G("patient",1,"bid@value")="A1117"
G("patient",1,"dob@value")=2531016
G("patient",1,"exposures.exposure@value")="AO"
G("patient",1,"facilities.facility@code")="050"
G("patient",1,"facilities.facility@name")="VOE OFFICE INSTITUTION"
G("patient",1,"familyName@value")="ALLEN"
G("patient",1,"fullName@value")="ALLEN,JASON RYAN"
G("patient",1,"gender@value")="M"
G("patient",1,"givenNames@value")="JASON RYAN"
G("patient", 1, "id@value") = 6G("patient",1,"lrdfn@value")=49
G("patient",1,"maritalStatus@value")="N"
G("patient",1,"religion@value")=6
G("patient",1,"sc@value")=0
G("patient",1,"ssn@value")=111111117
G("patient",1,"supports.support[1].address@city")="BIXBY"
G("patient",1,"supports.support[1].address@postalCode")=74008
G("patient",1,"supports.support[1].address@stateProvince")="OKLAHOMA"
G("patient",1,"supports.support[1].address@streetLine1")="635 Big Sky Ln"
G("patient",1,"supports.support[1].telecomList.telecom@usageType")="H"
G("patient",1,"supports.support[1].telecomList.telecom@value")="333-333-
3334"
```

```
G("patient",1,"supports.support[1]@contactType")="ECON"
G("patient",1,"supports.support[1]@name")="ROOT,JOANNE"
G("patient",1,"supports.support[1]@relationship")="MOTHER"
G("patient",1,"supports.support[2].address@city")="BIXBY"
G("patient",1,"supports.support[2].address@postalCode")=74008
G("patient",1,"supports.support[2].address@stateProvince")="OKLAHOMA"
G("patient",1,"supports.support[2].address@streetLine1")="635 Big Sky Ln"
G("patient",1,"supports.support[2].telecomList.telecom@usageType")="H"
G("patient",1,"supports.support[2].telecomList.telecom@value")="333-333-
3334"
G("patient",1,"supports.support[2]@contactType")="NOK"
G("patient",1,"supports.support[2]@name")="ROOT,JOANNE"
G("patient",1,"supports.support[2]@relationship")="MOTHER"
G("patient",1,"telecomList.telecom@usageType")="H"
G("patient",1,"telecomList.telecom@value")="333-333-3334"
G("patient",1,"veteran@value")=0
G("problem",1,"entered@value")=3110504
G("problem",1,"facility@code")=100
G("problem",1,"facility@name")="VOE OFFICE INSTITUTION OLD"
G("problem",1,"icd@value")="486."
G("problem", 1, "id@value") = 44G("problem",1,"location@value")="ZZ*DR OFFICE"
G("problem",1,"name@value")="Pneumonia"
G("problem",1,"provider@code")=76
G("problem",1,"provider@name")="VAN NESS,NANCY"
G("problem",1,"removed@value")=0
G("problem",1,"sc@value")=0
G("problem",1,"status@value")="A"
G("problem",1,"unverified@value")=0
G("problem",1,"updated@value")=3110504
G("problem",2,"entered@value")=3110504
G("problem",2,"facility@code")=100
G("problem",2,"facility@name")="VOE OFFICE INSTITUTION OLD"
G("problem",2,"icd@value")="496."
G("problem", 2, "id@value") = 45G("problem",2,"location@value")="ZZ*DR OFFICE"
G("problem",2,"name@value")="Chronic Obstructive Pulmonary Disease"
G("problem",2,"provider@code")=76
G("problem",2,"provider@name")="VAN NESS,NANCY"
G("problem",2,"removed@value")=0
G("problem",2,"sc@value")=0
G("problem",2,"status@value")="A"
G("problem",2,"unverified@value")=0
G("problem",2,"updated@value")=3110504
```
From this mumps array, triples are formed according to the Smart data model and then rendered as rdf. Examples of each type are shown in the sections that follow.

#### **3. Demographics**

All of the fields in demographics mapped directly from the NHIN xml output except the following:

sex - Sex is given as M or F in VistA, must be male or female for Smart Date of Birth - all dates in VistA are in fileman format. The Smart date format is different and requires special transformations. An example is 1988-01-03. the zeros are required to keep the dates in sort order even though they are strings

Triples:

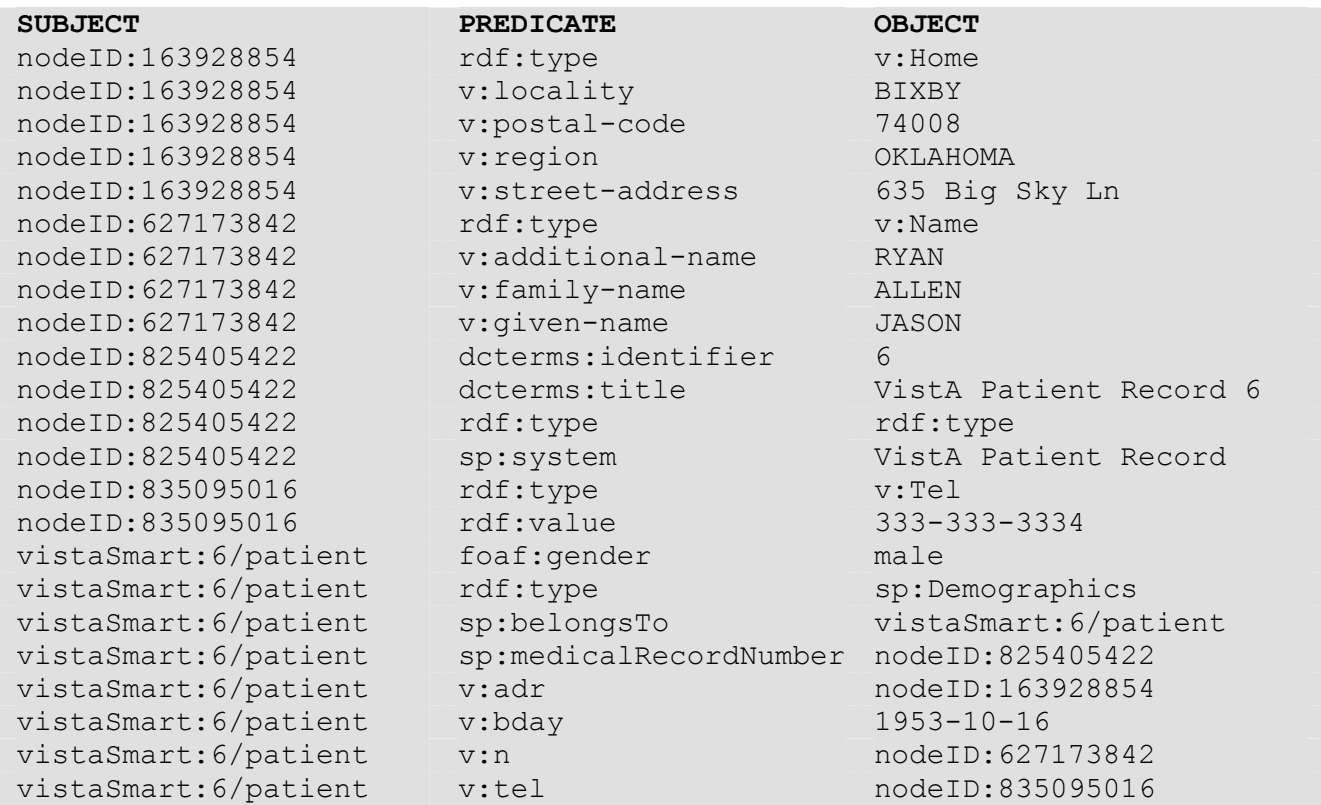

#### RDF:

```
<?xml version="1.0" encoding="UTF-8"?>
<rdf:RDF xmlns:rdf="http://www.w3.org/1999/02/22-rdf-syntax-ns#">
<rdf:Description rdf:nodeID="iDPsDPss635992783">
<rdf:type rdf:resource="http://www.w3.org/2006/vcard/ns#Tel"/>
<value xmlns="http://www.w3.org/1999/02/22-rdf-syntax-ns#">333-333-
3334 </value>
</rdf:Description>
<rdf:Description rdf:nodeID="iDPsDPss675298425">
<rdf:type rdf:resource="http://www.w3.org/2006/vcard/ns#Home"/>
<locality xmlns="http://www.w3.org/2006/vcard/ns#">BIXBY</locality>
<postal-code xmlns="http://www.w3.org/2006/vcard/ns#">74008</postal-code>
```

```
<region xmlns="http://www.w3.org/2006/vcard/ns#">OKLAHOMA</region>
<street-address xmlns="http://www.w3.org/2006/vcard/ns#">635 Big Sky 
Ln</street-address>
</rdf:Description>
<rdf:Description rdf:nodeID="iDPsDPss769124988">
<identifier xmlns="http://purl.org/dc/terms/">6</identifier>
<title xmlns="http://purl.org/dc/terms/">VistA Patient Record 6</title>
<rdf:type rdf:resource="http://smartplatforms.org/terms#Code"/>
<system xmlns="http://smartplatforms.org/terms#">VistA Patient Record</system>
</rdf:Description>
<rdf:Description rdf:nodeID="iDPsDPss960163516">
<rdf:type rdf:resource="http://www.w3.org/2006/vcard/ns#Name"/>
<additional-name xmlns="http://www.w3.org/2006/vcard/ns#">RYAN</additional-
name>
<family-name xmlns="http://www.w3.org/2006/vcard/ns#">ALLEN</family-name>
<given-name xmlns="http://www.w3.org/2006/vcard/ns#">JASON</given-name>
</rdf:Description>
<rdf:Description 
rdf:about="https://smart2.vistaewd.net/vista/smart/records/6/patient">
<gender xmlns="http://xmlns.com/foaf/0.1/">male</gender>
<rdf:type rdf:resource="http://smartplatforms.org/terms#Demographics"/>
<belongsTo xmlns="http://smartplatforms.org/terms#" 
rdf:resource="https://smart2.vistaewd.net/vista/smart/records/6/patient"/>
<medicalRecordNumber xmlns="http://smartplatforms.org/terms#" 
rdf:nodeID="iDPsDPss769124988"/>
<adr xmlns="http://www.w3.org/2006/vcard/ns#" rdf:nodeID="iDPsDPss675298425"/>
<bday xmlns="http://www.w3.org/2006/vcard/ns#">1953-10-16</bday>
<n xmlns="http://www.w3.org/2006/vcard/ns#" rdf:nodeID="iDPsDPss960163516"/>
<tel xmlns="http://www.w3.org/2006/vcard/ns#" rdf:nodeID="iDPsDPss635992783"/>
</rdf:Description>
\langle/\text{rdf:RDF}\rangle
```
# **4. Problems**

All of the fields in problems mapped directly from the NHIN xml output except the following:

SNOMED code - Problems in VistA are coded with ICD9. We added a mapping file donated by Conor Dowling to the triple store that maps some ICD9 codes to SNOMED. the file is posted here:

https://trac.opensourcevista.net/svn/smart/trunk/data/icdToSNOMEDCG.zip in cases where there was no map, we delivered the ICD9 code

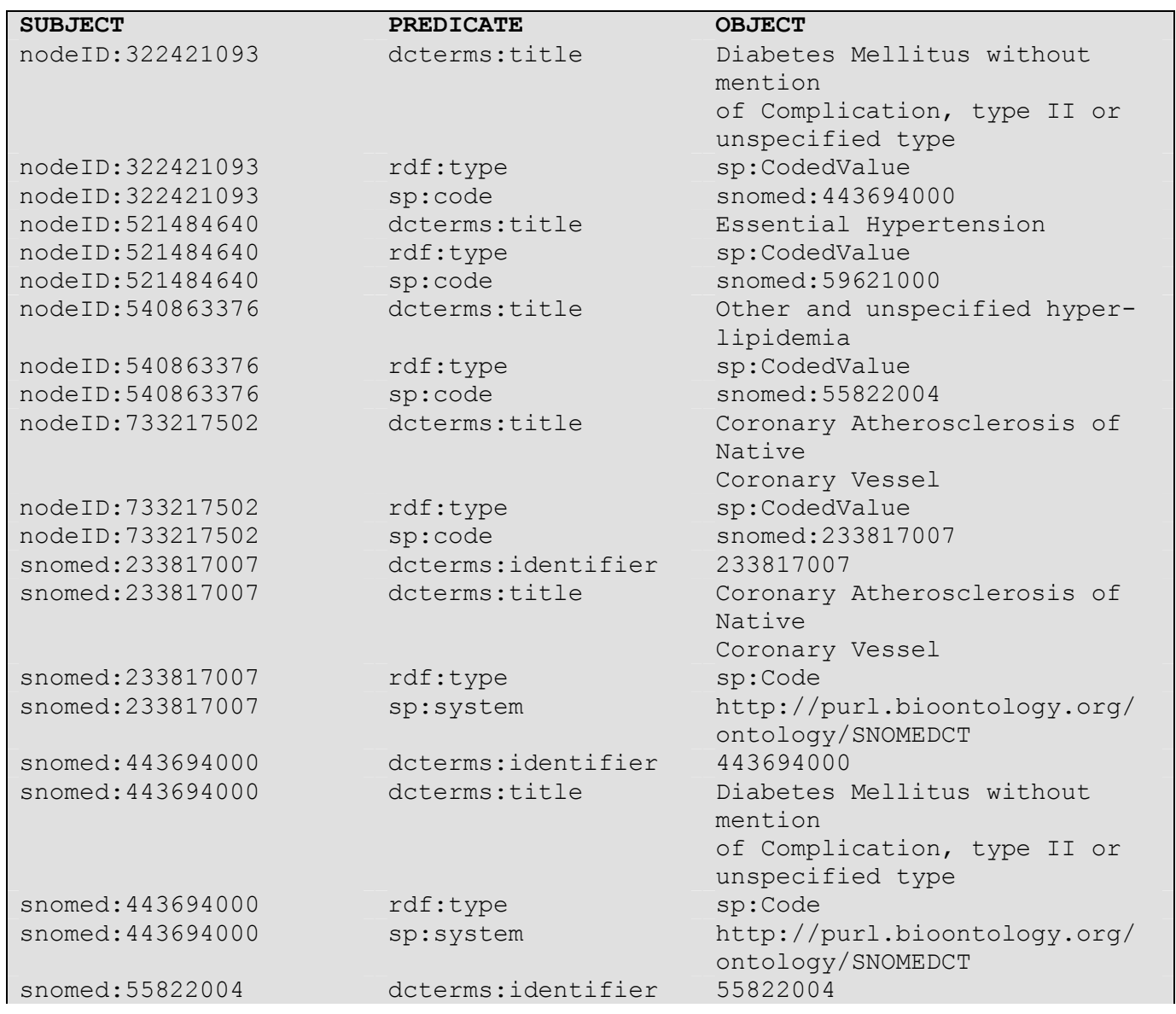

Triples:

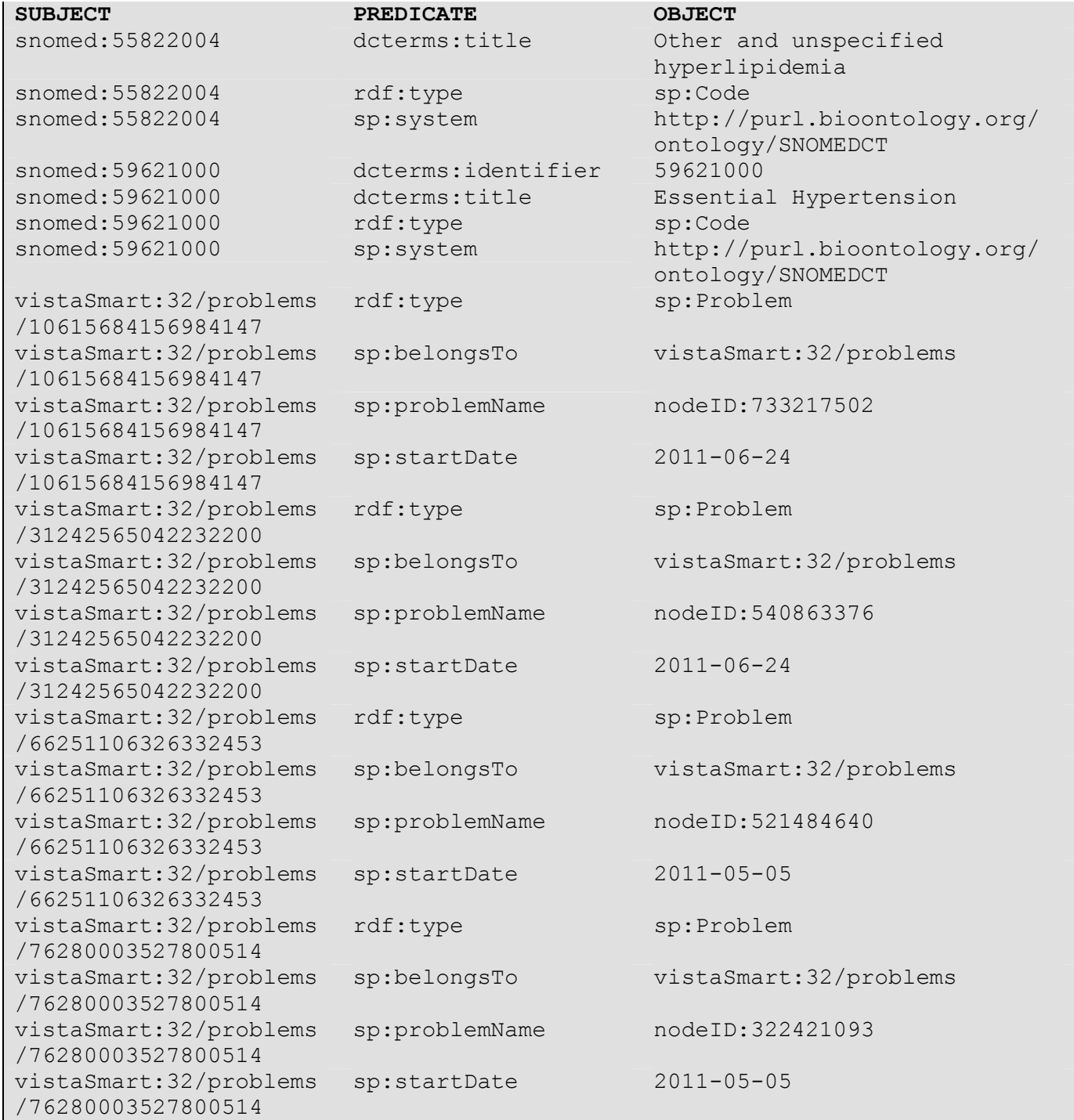

#### RDF:

<?xml version="1.0" encoding="UTF-8"?> <rdf:RDF xmlns:rdf="http://www.w3.org/1999/02/22-rdf-syntax-ns#"> <rdf:Description rdf:nodeID="iDPsDPss163430217"> <title xmlns="http://purl.org/dc/terms/">Essential Hypertension</title>

<rdf:type rdf:resource="http://smartplatforms.org/terms#CodedValue"/> <code xmlns="http://smartplatforms.org/terms#" rdf:resource="http://purl.bioontology.org/ontology/SNOMEDCT/59621000"/> </rdf:Description> <rdf:Description rdf:nodeID="iDPsDPss415968161"> <title xmlns="http://purl.org/dc/terms/">Diabetes Mellitus without mention of Complication, type II or unspecified type, $\langle$ /title> <rdf:type rdf:resource="http://smartplatforms.org/terms#CodedValue"/> <code xmlns="http://smartplatforms.org/terms#" rdf:resource="http://purl.bioontology.org/ontology/SNOMEDCT/443694000"/> </rdf:Description> <rdf:Description rdf:nodeID="iDPsDPss782573457"> <title xmlns="http://purl.org/dc/terms/">Coronary Atherosclerosis of Native Coronary Vessel</title> <rdf:type rdf:resource="http://smartplatforms.org/terms#CodedValue"/> <code xmlns="http://smartplatforms.org/terms#" rdf:resource="http://purl.bioontology.org/ontology/SNOMEDCT/233817007"/> </rdf:Description> <rdf:Description rdf:nodeID="iDPsDPss982120930"> <title xmlns="http://purl.org/dc/terms/">Other and unspecified hyperlipidemia</title> <rdf:type rdf:resource="http://smartplatforms.org/terms#CodedValue"/> <code xmlns="http://smartplatforms.org/terms#" rdf:resource="http://purl.bioontology.org/ontology/SNOMEDCT/55822004"/> </rdf:Description> <rdf:Description rdf:about="http://purl.bioontology.org/ontology/SNOMEDCT/233817007"> <identifier xmlns="http://purl.org/dc/terms/">233817007</identifier> <title xmlns="http://purl.org/dc/terms/">Coronary Atherosclerosis of Native Coronary Vessel</title> <rdf:type rdf:resource="http://smartplatforms.org/terms#Code"/> <system xmlns="http://smartplatforms.org/terms#" rdf:resource="http://purl.bioontology.org/ontology/SNOMEDCT"/> </rdf:Description> <rdf:Description rdf:about="http://purl.bioontology.org/ontology/SNOMEDCT/443694000"> <identifier xmlns="http://purl.org/dc/terms/">443694000</identifier> <title xmlns="http://purl.org/dc/terms/">Diabetes Mellitus without mention of Complication, type II or unspecified type, $\langle$ /title> <rdf:type rdf:resource="http://smartplatforms.org/terms#Code"/> <system xmlns="http://smartplatforms.org/terms#" rdf:resource="http://purl.bioontology.org/ontology/SNOMEDCT"/> </rdf:Description> <rdf:Description rdf:about="http://purl.bioontology.org/ontology/SNOMEDCT/55822004"> <identifier xmlns="http://purl.org/dc/terms/">55822004</identifier> <title xmlns="http://purl.org/dc/terms/">Other and unspecified hyperlipidemia</title> <rdf:type rdf:resource="http://smartplatforms.org/terms#Code"/> <system xmlns="http://smartplatforms.org/terms#" rdf:resource="http://purl.bioontology.org/ontology/SNOMEDCT"/> </rdf:Description>

```
<rdf:Description 
rdf:about="http://purl.bioontology.org/ontology/SNOMEDCT/59621000">
<identifier xmlns="http://purl.org/dc/terms/">59621000</identifier>
<title xmlns="http://purl.org/dc/terms/">Essential Hypertension</title>
<rdf:type rdf:resource="http://smartplatforms.org/terms#Code"/>
<system xmlns="http://smartplatforms.org/terms#" 
rdf:resource="http://purl.bioontology.org/ontology/SNOMEDCT"/>
</rdf:Description>
<rdf:Description 
rdf:about="https://smart2.vistaewd.net/vista/smart/records/32/problems/
64819214446430644">
<rdf:type rdf:resource="http://smartplatforms.org/terms#Problem"/>
<belongsTo xmlns="http://smartplatforms.org/terms#" 
rdf:resource="https://smart2.vistaewd.net/vista/smart/records/32/problems"/>
<problemName xmlns="http://smartplatforms.org/terms#" 
rdf:nodeID="iDPsDPss163430217"/>
<startDate xmlns="http://smartplatforms.org/terms#">2011-05-05</startDate>
</rdf:Description>
<rdf:Description 
rdf:about="https://smart2.vistaewd.net/vista/smart/records/32/problems
/66129578201842218">
<rdf:type rdf:resource="http://smartplatforms.org/terms#Problem"/>
<belongsTo xmlns="http://smartplatforms.org/terms#" 
rdf:resource="https://smart2.vistaewd.net/vista/smart/records/32/problems"/>
<problemName xmlns="http://smartplatforms.org/terms#" 
rdf:nodeID="iDPsDPss415968161"/>
<startDate xmlns="http://smartplatforms.org/terms#">2011-05-05</startDate>
</rdf:Description>
<rdf:Description 
rdf:about="https://smart2.vistaewd.net/vista/smart/records/32/problems/
83941170608484934">
<rdf:type rdf:resource="http://smartplatforms.org/terms#Problem"/>
<belongsTo xmlns="http://smartplatforms.org/terms#" 
rdf:resource="https://smart2.vistaewd.net/vista/smart/records/32/problems"/>
<problemName xmlns="http://smartplatforms.org/terms#" 
rdf:nodeID="iDPsDPss982120930"/>
<startDate xmlns="http://smartplatforms.org/terms#">2011-06-24</startDate>
</rdf:Description>
<rdf:Description 
rdf:about="https://smart2.vistaewd.net/vista/smart/records/32/problems/
99015174911688942">
<rdf:type rdf:resource="http://smartplatforms.org/terms#Problem"/>
<belongsTo xmlns="http://smartplatforms.org/terms#" 
rdf:resource="https://smart2.vistaewd.net/vista/smart/records/32/problems"/>
<problemName xmlns="http://smartplatforms.org/terms#" 
rdf:nodeID="iDPsDPss782573457"/>
<startDate xmlns="http://smartplatforms.org/terms#">2011-06-24</startDate>
</rdf:Description>
\langle/rdf:RDF>
```
# **5. Medications**

We only processed Outpatient meds for the first version of the Smart Container. Inpatient meds were skipped.

All of the fields in medications mapped directly from the NHIN xml output except the following:

- RxNorm VistA meds are coded with VUIDs. We used a mapping file in VistA to map the VUID codes to RxNorm.
- Units and Values in VistA do not conform to the Smart standards, and we could find no way to map them we delivered what VistA stores.

#### Triples:

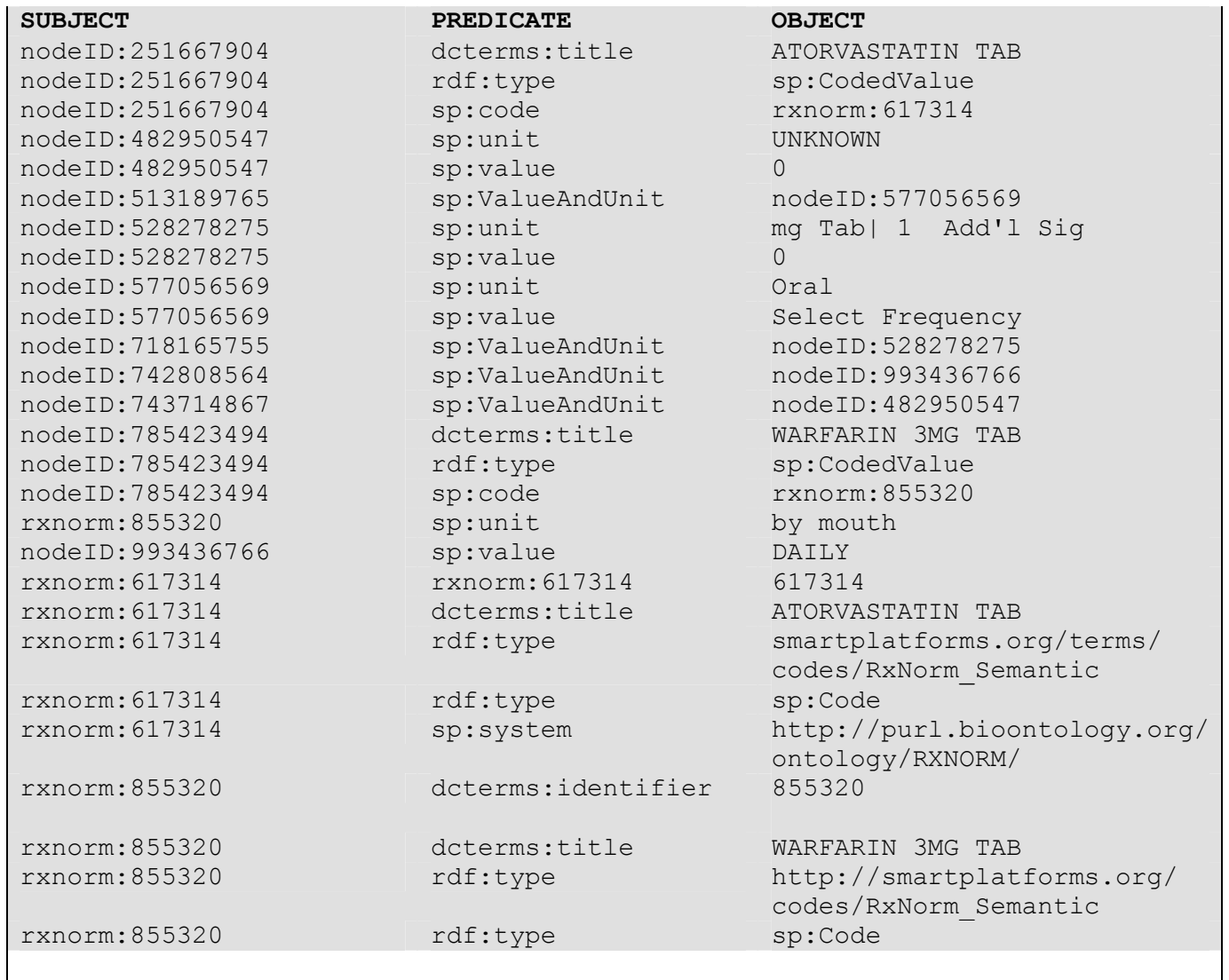

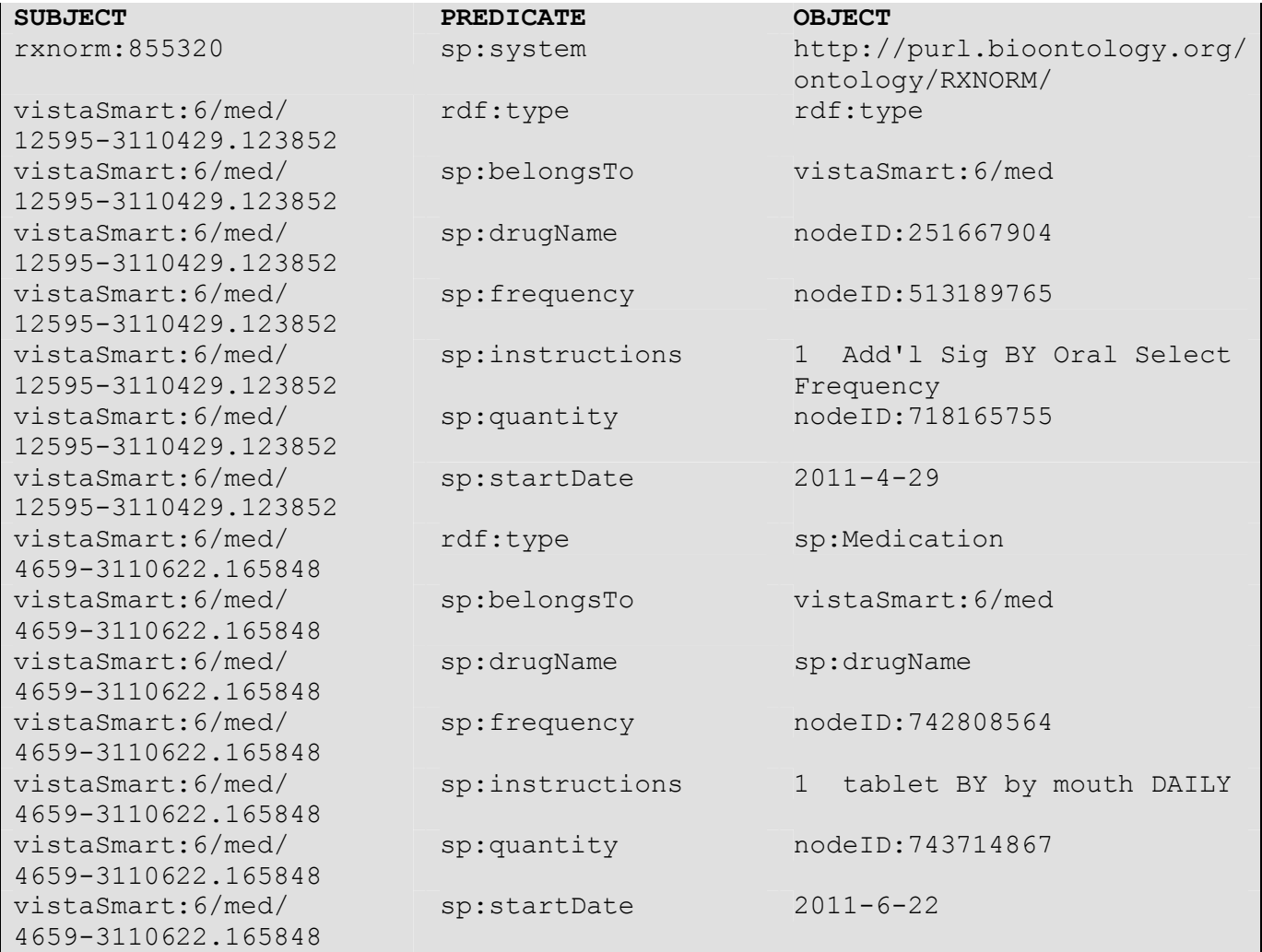

#### RDF:

```
<?xml version="1.0" encoding="UTF-8"?>
<rdf:RDF xmlns:rdf="http://www.w3.org/1999/02/22-rdf-syntax-ns#">
<rdf:Description rdf:nodeID="iDPsDPss282620764">
<ValueAndUnit xmlns="http://smartplatforms.org/terms#" 
rdf:nodeID="iDPsDPss771302706"/>
</rdf:Description>
<rdf:Description rdf:nodeID="iDPsDPss604981601">
<title xmlns="http://purl.org/dc/terms/">ATORVASTATIN TAB</title>
<rdf:type rdf:resource="http://smartplatforms.org/terms#CodedValue"/>
<code xmlns="http://smartplatforms.org/terms#" 
rdf:resource="http://purl.bioontology.org/ontology/RXNORM/617314"/>
</rdf:Description>
<rdf:Description rdf:nodeID="iDPsDPss712371360">
<ValueAndUnit xmlns="http://smartplatforms.org/terms#" 
rdf:nodeID="iDPsDPss939328262"/>
</rdf:Description>
```

```
<rdf:Description rdf:nodeID="iDPsDPss771302706">
<unit xmlns="http://smartplatforms.org/terms#">UNKNOWN</unit>
<value xmlns="http://smartplatforms.org/terms#">0</value>
</rdf:Description>
<rdf:Description rdf:nodeID="iDPsDPss774053366">
<unit xmlns="http://smartplatforms.org/terms#">Oral</unit>
<value xmlns="http://smartplatforms.org/terms#">Select Frequency</value>
</rdf:Description>
<rdf:Description rdf:nodeID="iDPsDPss862386186">
<ValueAndUnit xmlns="http://smartplatforms.org/terms#" 
rdf:nodeID="iDPsDPss774053366"/>
</rdf:Description>
<rdf:Description rdf:nodeID="iDPsDPss898261289">
<ValueAndUnit xmlns="http://smartplatforms.org/terms#" 
rdf:nodeID="iDPsDPss949535912"/>
</rdf:Description>
<rdf:Description rdf:nodeID="iDPsDPss939328262">
<unit xmlns="http://smartplatforms.org/terms#"> mg Tab| 1 Add'l Sig</unit>
<value xmlns="http://smartplatforms.org/terms#">0</value>
</rdf:Description>
<rdf:Description rdf:nodeID="iDPsDPss949535912">
<unit xmlns="http://smartplatforms.org/terms#">by mouth</unit>
<value xmlns="http://smartplatforms.org/terms#">DAILY</value>
</rdf:Description>
<rdf:Description rdf:nodeID="iDPsDPss998719579">
<title xmlns="http://purl.org/dc/terms/">WARFARIN 3MG TAB</title>
<rdf:type rdf:resource="http://smartplatforms.org/terms#CodedValue"/>
<code xmlns="http://smartplatforms.org/terms#" 
rdf:resource="http://purl.bioontology.org/ontology/RXNORM/855320"/>
</rdf:Description>
<rdf:Description 
rdf:about="http://purl.bioontology.org/ontology/RXNORM/617314">
<identifier xmlns="http://purl.org/dc/terms/">617314</identifier>
<title xmlns="http://purl.org/dc/terms/">ATORVASTATIN TAB</title>
<rdf:type 
rdf:resource="http://smartplatforms.org/terms/codes/RxNorm_Semantic"/>
<rdf:type rdf:resource="http://smartplatforms.org/terms#Code"/>
<system xmlns="http://smartplatforms.org/terms#" 
rdf:resource="http://purl.bioontology.org/ontology/RXNORM/"/>
</rdf:Description>
<rdf:Description 
rdf:about="http://purl.bioontology.org/ontology/RXNORM/617314">
<identifier xmlns="http://purl.org/dc/terms/">617314</identifier>
<title xmlns="http://purl.org/dc/terms/">ATORVASTATIN TAB</title>
<rdf:type 
rdf:resource="http://smartplatforms.org/terms/codes/RxNorm_Semantic"/>
<rdf:type rdf:resource="http://smartplatforms.org/terms#Code"/>
<system xmlns="http://smartplatforms.org/terms#" 
rdf:resource="http://purl.bioontology.org/ontology/RXNORM/"/>
</rdf:Description>
<rdf:Description 
rdf:about="https://smart2.vistaewd.net/vista/smart/records/6/med/12595-
```

```
3110429.123852">
<rdf:type rdf:resource="http://smartplatforms.org/terms#Medication"/>
<belongsTo xmlns="http://smartplatforms.org/terms#" 
rdf:resource="https://smart2.vistaewd.net/vista/smart/records/6/med"/>
<drugName xmlns="http://smartplatforms.org/terms#" 
rdf:nodeID="iDPsDPss604981601"/>
<frequency xmlns="http://smartplatforms.org/terms#" 
rdf:nodeID="iDPsDPss862386186"/>
<instructions xmlns="http://smartplatforms.org/terms#"> 1 Add'l Sig BY Oral 
Select Frequency</instructions>
<quantity xmlns="http://smartplatforms.org/terms#" 
rdf:nodeID="iDPsDPss712371360"/>
<startDate xmlns="http://smartplatforms.org/terms#">2011-4-29</startDate>
</rdf:Description>
<rdf:Description 
rdf:about="https://smart2.vistaewd.net/vista/smart/records/6/med/4659-
3110622.165848">
<rdf:type rdf:resource="http://smartplatforms.org/terms#Medication"/>
<belongsTo xmlns="http://smartplatforms.org/terms#" 
rdf:resource="https://smart2.vistaewd.net/vista/smart/records/6/med"/>
<drugName xmlns="http://smartplatforms.org/terms#" 
rdf:nodeID="iDPsDPss998719579"/>
<frequency xmlns="http://smartplatforms.org/terms#" 
rdf:nodeID="iDPsDPss898261289"/>
<instructions xmlns="http://smartplatforms.org/terms#"> 1 tablet BY by 
mouth DAILY</instructions>
<quantity xmlns="http://smartplatforms.org/terms#" 
rdf:nodeID="iDPsDPss282620764"/>
<startDate xmlns="http://smartplatforms.org/terms#">2011-6-22</startDate>
</rdf:Description>
\langle/\text{rdf:RDF}\rangle
```
# **6. Lab Results**

All of the fields in labs mapped directly from the NHIN xml output except the following:

 Loinc codes - VistA supports Loinc codes, and where they were present, we delivered them as output. Where there were no Loinc codes, we skipped the lab result, because we could not figure a way to provide a smart output.

Triples:

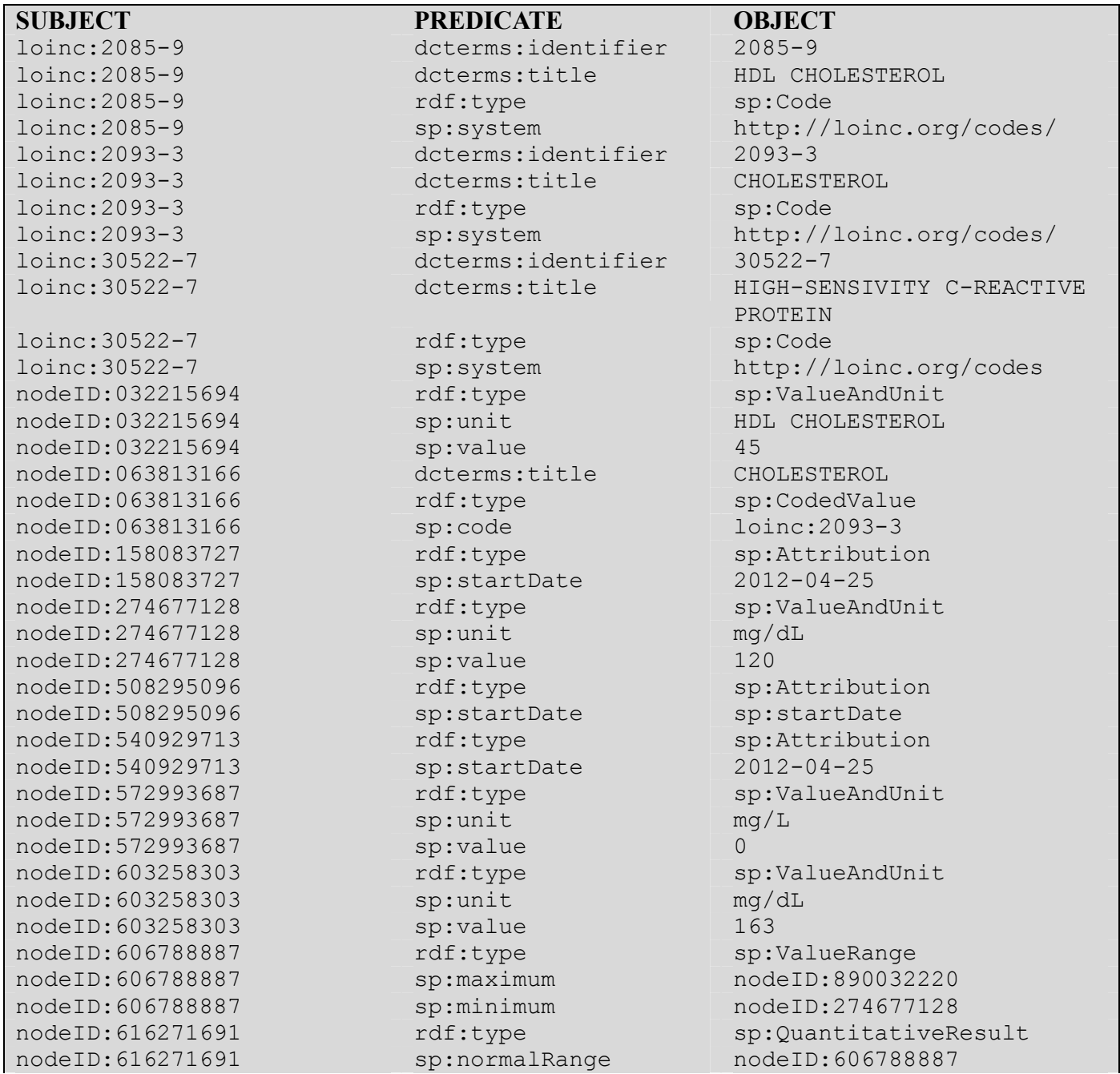

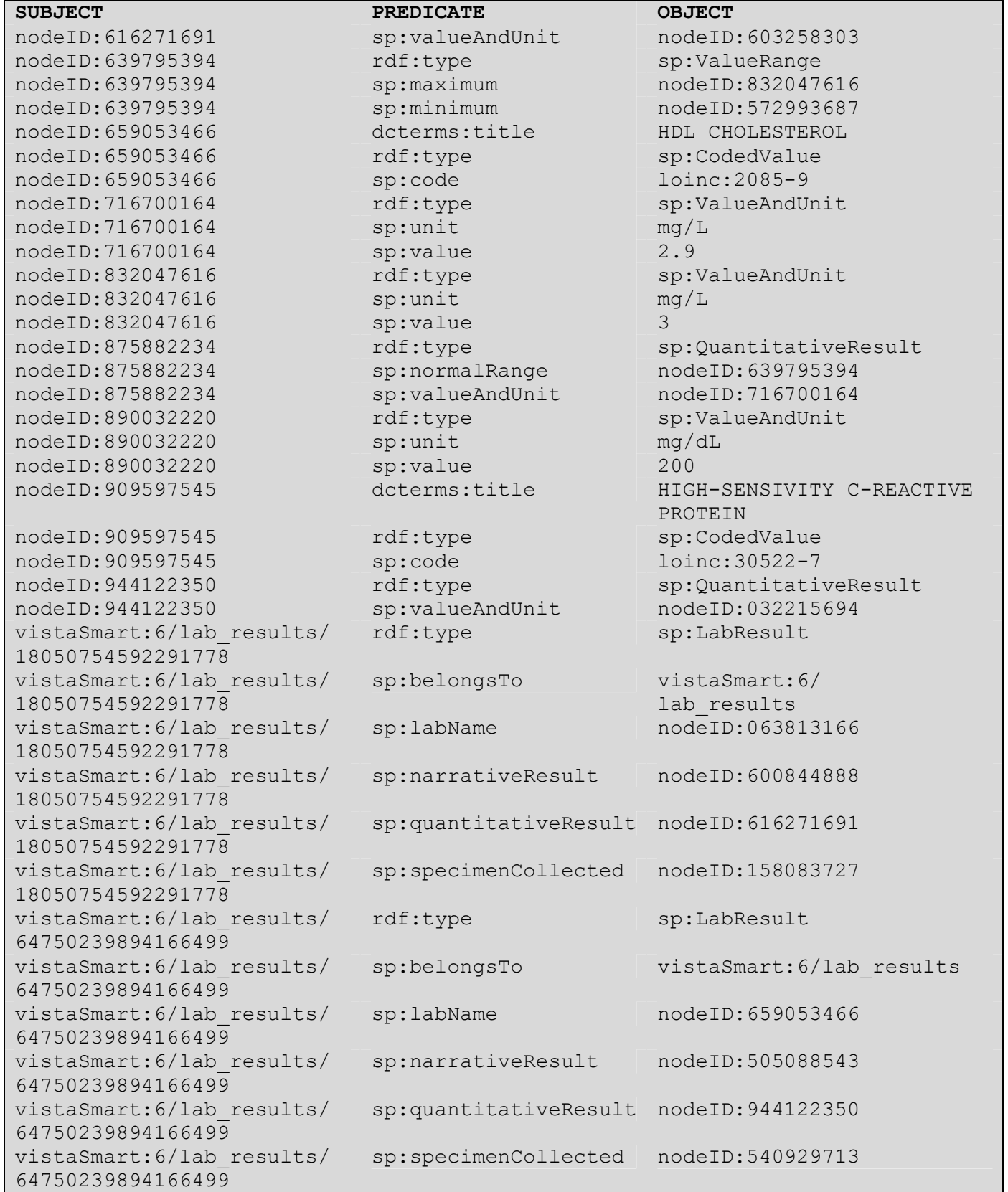

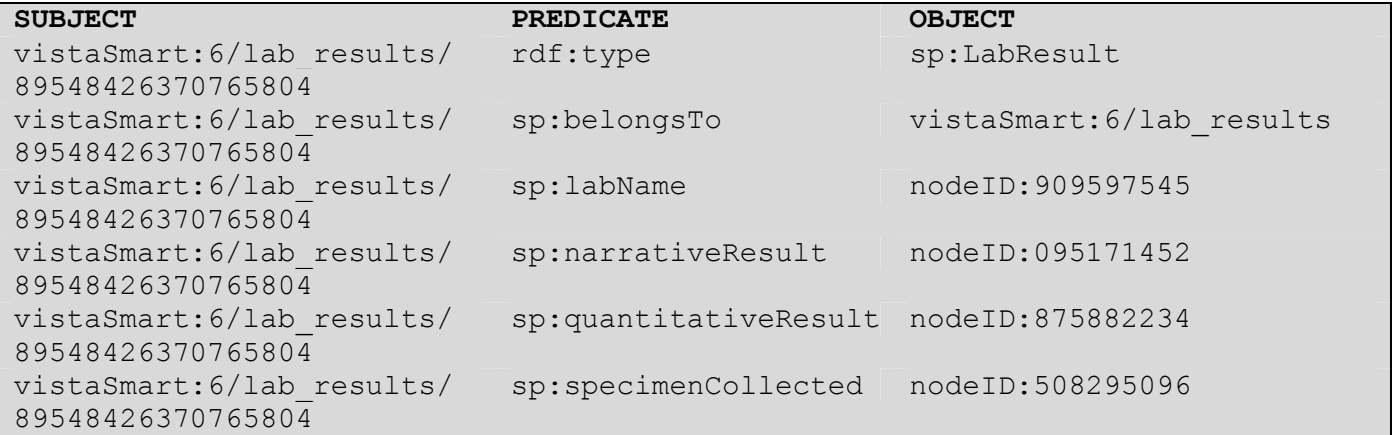

#### RDF:

```
<?xml version="1.0" encoding="UTF-8"?>
<rdf:RDF xmlns:rdf="http://www.w3.org/1999/02/22-rdf-syntax-ns#">
<rdf:Description rdf:about="http://purl.bioontology.org/
ontology/LNC/2085-9">
<identifier xmlns="http://purl.org/dc/terms/">2085-9</identifier>
<title xmlns="http://purl.org/dc/terms/">HDL CHOLESTEROL</title>
<rdf:type rdf:resource="http://smartplatforms.org/terms#Code"/>
<system xmlns="http://smartplatforms.org/terms#" rdf:resource=
"http://loinc.org/codes/"/>
</rdf:Description>
<rdf:Description rdf:about="http://purl.bioontology.org
/ontology/LNC/2093-3">
<identifier xmlns="http://purl.org/dc/terms/">2093-3</identifier>
<title xmlns="http://purl.org/dc/terms/">CHOLESTEROL</title>
<rdf:type rdf:resource="http://smartplatforms.org/terms#Code"/>
<system xmlns="http://smartplatforms.org/terms#" rdf:resource=
"http://loinc.org/codes/"/>
</rdf:Description>
<rdf:Description rdf:about="http://purl.bioontology.org/
ontology/LNC/30522-7">
<identifier xmlns="http://purl.org/dc/terms/">30522-7</identifier>
<title xmlns="http://purl.org/dc/terms/"
>HIGH-SENSIVITY C-REACTIVE PROTEIN</title>
<rdf:type rdf:resource="http://smartplatforms.org/terms#Code"/>
<system xmlns="http://smartplatforms.org/terms#" rdf:resource=
"http://loinc.org/codes/"/>
</rdf:Description>
<rdf:Description rdf:nodeID="iDPsDPss100425785">
<rdf:type rdf:resource="http://smartplatforms.org/terms#ValueRange"/>
<maximum xmlns="http://smartplatforms.org/terms#" 
rdf:nodeID="iDPsDPss220854950"/>
```

```
<minimum xmlns="http://smartplatforms.org/terms#" 
rdf:nodeID="iDPsDPss816211098"/>
</rdf:Description>
<rdf:Description rdf:nodeID="iDPsDPss183485436">
<rdf:type rdf:resource="http://smartplatforms.org/terms#ValueAndUnit"/>
<unit xmlns="http://smartplatforms.org/terms#">mg/dL</unit>
<value xmlns="http://smartplatforms.org/terms#">120 </value>
</rdf:Description>
<rdf:Description rdf:nodeID="iDPsDPss212335104">
<title xmlns="http://purl.org/dc/terms/">HDL CHOLESTEROL</title>
<rdf:type rdf:resource="http://smartplatforms.org/terms#CodedValue"/>
<code xmlns="http://smartplatforms.org/terms#" 
rdf:resource="http://purl.bioontology.org/ontology/LNC/2085-9"/>
</rdf:Description>
<rdf:Description rdf:nodeID="iDPsDPss215172665">
<title xmlns="http://purl.org/dc/terms/"
>HIGH-SENSIVITY C-REACTIVE PROTEIN</title>
<rdf:type rdf:resource="http://smartplatforms.org/terms#CodedValue"/>
<code xmlns="http://smartplatforms.org/terms#" 
rdf:resource="http://purl.bioontology.org/ontology/LNC/30522-7"/>
</rdf:Description>
<rdf:Description rdf:nodeID="iDPsDPss220854950">
<rdf:type rdf:resource="http://smartplatforms.org/terms
#ValueAndUnit"/>
<unit xmlns="http://smartplatforms.org/terms#">mg/L</unit>
<value xmlns="http://smartplatforms.org/terms#"> 3</value>
</rdf:Description>
<rdf:Description rdf:nodeID="iDPsDPss260660952">
<rdf:type rdf:resource="http://smartplatforms.org/
terms#QuantitativeResult"/>
<normalRange xmlns="http://smartplatforms.org/terms#" 
rdf:nodeID="iDPsDPss805024399"/>
<valueAndUnit xmlns="http://smartplatforms.org/terms#" 
rdf:nodeID="iDPsDPss864181975"/>
</rdf:Description>
<rdf:Description rdf:nodeID="iDPsDPss312599313">
<rdf:type rdf:resource="http://smartplatforms.org/
terms#Attribution"/>
<startDate xmlns="http://smartplatforms.org/terms#"
>2012-04-25</startDate>
</rdf:Description>
<rdf:Description rdf:nodeID="iDPsDPss365899243">
<rdf:type rdf:resource="http://smartplatforms.org/
terms#QuantitativeResult"/>
<normalRange xmlns="http://smartplatforms.org/terms#" 
rdf:nodeID="iDPsDPss100425785"/>
<valueAndUnit xmlns="http://smartplatforms.org/terms#" 
rdf:nodeID="iDPsDPss963601236"/>
</rdf:Description>
<rdf:Description rdf:nodeID="iDPsDPss536704371">
<rdf:type rdf:resource="http://smartplatforms.org/
terms#ValueAndUnit"/>
```

```
<unit xmlns="http://smartplatforms.org/terms#">mg/dL</unit>
<value xmlns="http://smartplatforms.org/terms#"> 200</value>
</rdf:Description>
<rdf:Description rdf:nodeID="iDPsDPss558098398">
<rdf:type rdf:resource="http://smartplatforms.org/terms
#QuantitativeResult"/>
<valueAndUnit xmlns="http://smartplatforms.org/terms#" 
rdf:nodeID="iDPsDPss912964037"/>
</rdf:Description>
<rdf:Description rdf:nodeID="iDPsDPss577288342">
<title xmlns="http://purl.org/dc/terms/">
CHOLESTEROL</title>
<rdf:type rdf:resource="http://smartplatforms.org/
terms#CodedValue"/>
<code xmlns="http://smartplatforms.org/terms#" 
rdf:resource="http://purl.bioontology.org/ontology/LNC/2093-3"/>
</rdf:Description>
<rdf:Description rdf:nodeID="iDPsDPss684965313">
<rdf:type rdf:resource="http://smartplatforms.org/terms
#Attribution"/>
<startDate xmlns="http://smartplatforms.org/terms#">
2012-04-25</startDate>
</rdf:Description>
<rdf:Description rdf:nodeID="iDPsDPss805024399">
<rdf:type rdf:resource="http://smartplatforms.org/
terms#ValueRange"/>
<maximum xmlns="http://smartplatforms.org/terms#" 
rdf:nodeID="iDPsDPss536704371"/>
<minimum xmlns="http://smartplatforms.org/terms#" 
rdf:nodeID="iDPsDPss183485436"/>
</rdf:Description>
<rdf:Description rdf:nodeID="iDPsDPss816211098">
<rdf:type rdf:resource="http://smartplatforms.org/
terms#ValueAndUnit"/>
<unit xmlns="http://smartplatforms.org/terms#">
mq/L</unit><value xmlns="http://smartplatforms.org/terms#">
0 </value>
</rdf:Description>
<rdf:Description rdf:nodeID="iDPsDPss864181975">
<rdf:type rdf:resource="http://smartplatforms.org/
terms#ValueAndUnit"/>
<unit xmlns="http://smartplatforms.org/terms#">mg/dL</unit>
<value xmlns="http://smartplatforms.org/terms#">163</value>
</rdf:Description>
<rdf:Description rdf:nodeID="iDPsDPss901763418">
<rdf:type rdf:resource="http://smartplatforms.org/
terms#Attribution"/>
<startDate xmlns="http://smartplatforms.org/terms#">
2012-04-25</startDate>
</rdf:Description>
<rdf:Description rdf:nodeID="iDPsDPss912964037">
```

```
<rdf:type rdf:resource="http://smartplatforms.org/
terms#ValueAndUnit"/>
<unit xmlns="http://smartplatforms.org/terms#">
HDL CHOLESTEROL</unit>
<value xmlns="http://smartplatforms.org/terms#">45</value>
</rdf:Description>
<rdf:Description rdf:nodeID="iDPsDPss963601236">
<rdf:type rdf:resource="http://smartplatforms.org/
terms#ValueAndUnit"/>
<unit xmlns="http://smartplatforms.org/terms#">mg/L</unit>
<value xmlns="http://smartplatforms.org/terms#">2.9</value>
</rdf:Description>
<rdf:Description 
rdf:about="https://smart2.vistaewd.net/vista/smart/records/6/lab_
results/08861402014093539">
<rdf:type rdf:resource="http://smartplatforms.org/terms#LabResult"/>
<belongsTo xmlns="http://smartplatforms.org/terms#" 
rdf:resource="https://smart2.vistaewd.net/vista/smart/records/6/
lab results"/>
<labName xmlns="http://smartplatforms.org/terms#" 
rdf:nodeID="iDPsDPss212335104"/>
<narrativeResult xmlns="http://smartplatforms.org/terms#" 
rdf:nodeID="iDPsDPss699635080"/>
<quantitativeResult xmlns="http://smartplatforms.org/terms#" 
rdf:nodeID="iDPsDPss558098398"/>
<specimenCollected xmlns="http://smartplatforms.org/terms#" 
rdf:nodeID="iDPsDPss684965313"/>
</rdf:Description>
<rdf:Description
rdf:about="https://smart2.vistaewd.net/vista/smart/records/
6/lab_results/10767060682350514">
<rdf:type rdf:resource="http://smartplatforms.org/
terms#LabResult"/>
<belongsTo xmlns="http://smartplatforms.org/terms#" 
rdf:resource="https://smart2.vistaewd.net/vista/smart/
records/6/lab_results"/>
<labName xmlns="http://smartplatforms.org/terms#" 
rdf:nodeID="iDPsDPss577288342"/>
<narrativeResult xmlns="http://smartplatforms.org/
terms#" rdf:nodeID="iDPsDPss584590240"/>
<quantitativeResult xmlns="http://smartplatforms.org/
terms#" rdf:nodeID="iDPsDPss260660952"/>
<specimenCollected xmlns="http://smartplatforms.org/
terms#" rdf:nodeID="iDPsDPss312599313"/>
</rdf:Description>
<rdf:Description rdf:about="https://smart2.vistaewd.net/vista/smart/
records/6/lab_results/46279775966003159">
<rdf:type rdf:resource="http://smartplatforms.org/
terms#LabResult"/>
<belongsTo xmlns="http://smartplatforms.org/terms#" 
rdf:resource="https://smart2.vistaewd.net/vista/
smart/records/6/lab_results"/>
```

```
<labName xmlns="http://smartplatforms.org/terms#" 
rdf:nodeID="iDPsDPss215172665"/>
<narrativeResult xmlns="http://smartplatforms.org/
terms#" rdf:nodeID="iDPsDPss789205730"/>
<quantitativeResult xmlns="http://smartplatforms.org/
terms#" rdf:nodeID="iDPsDPss365899243"/>
<specimenCollected xmlns="http://smartplatforms.org/
terms#" rdf:nodeID="iDPsDPss901763418"/>
</rdf:Description>
\langlerdf:RDF>
```